# CROP PROTECTION RESEARCH PROGRAMME Semi-Arid Production

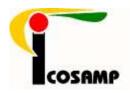

# Establishment of satellite ICOSAMP systems R 8315 (ZA 0585)

# FINAL TECHNICAL REPORT

1 June 2003 - 31 March 2005

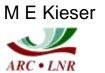

Agricultural Research Council, Plant Protection Research Institute, Pretoria, South Africa 31 March 2005

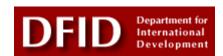

"This publication is an output from a research project funded by the United Kingdom Department for International Development for the benefit of developing countries. The views expressed are not necessarily those of DFID."

[R8315, Crop Protection Research Programme]

# **TABLE OF CONTENTS**

| CROP PROTECTION RESEARCH PROGRAMME         | 1 |
|--------------------------------------------|---|
| SEMI-ARID PRODUCTION                       | 1 |
| ESTABLISHMENT OF SATELLITE ICOSAMP SYSTEMS | 1 |
| TABLE OF CONTENTS                          | 2 |
| ICOSAMP PROJECT INFORMATION                | 3 |
| ACRONYMS                                   | 4 |
| EXECUTIVE SUMMARY                          | 5 |
| BACKGROUND                                 | 6 |

# **ICOSAMP PROJECT INFORMATION**

NRIL Code: ZA 0585 DFID No: R8315

**Project Title:** Establishment of satellite ICOSAMP systems

Project Leader: ME Kieser

#### **Project Co-ordinator:**

Margaret Kieser

Agricultural Research Council – Plant Protection Research Institute

P/Bag X134

Queenswood 0121

Pretoria

South Africa

Tel: +27 12 356 9818 Fax: +27 12 329 3278 Email: KieserM@arc.agric.za OR icosamp@ecoport.org

# Collaborator (GIS):

Judith Pender

Geographer (previously subcontracted to NRI)

7 Beverley Close

Gillingham

Kent ME8 9HG

# **United Kingdom**

Tel: +44 1634 377 474 Fax:+44 1634 855 897

Email: Judithpender@hotmail.com

# Funded by:

Department for International Development (DFID)

Crop Protection Programme (CPP)
Natural Resources International Ltd

Park House

**Bradbourne Lane** 

Aylesford

Kent ME20 6SN

# **United Kingdom**

Tel: +44 1732 878 686 Fax: +44 1732 220 498

Website: <a href="http://www.nrinternational.co.uk">http://www.nrinternational.co.uk</a>

# **ACRONYMS**

AGIS Agricultural Geographic Information System

ARC Agricultural Research Council
CPP Crop Protection Programme

DFID Department for International Development

DRC Democratic Republic of the Congo

ESSA Entomological Society of Southern Africa
FANR Food, Agriculture & Natural Resources
FAO Food and Agricultural Organisation
GIS Geographic Information System

**ICOSAMP** Information Core for Southern African Migrant Pests

IRLCO-CSA International Red Locust Control Organisation for Central and

Southern Africa

NRI Natural Resources Institute

PPRI Plant Protection Research Institute

SADC Southern African Development Community

UK United Kingdom

# **EXECUTIVE SUMMARY**

The Information Core for Southern African Migrant Pests (ICOSAMP) has, since its' inception in 2001 (DFID No.R7890; ZA 0439), successfully addressed the problem of a lack of 'reliable and sustainable cross-border communication and collaboration with respect to migrant pests' (Cheke et al, 2000) in the Southern African Development Community (SADC) region.

ICOSAMP established an information network which provides up-to-date migrant pest distribution data, enabling decision makers within the SADC region to forecast impending invasions or outbreaks, and thus reduce the impact of migrant pests on the food security of this semi-arid region (Kieser, 2003a).

However, the initial project focussed on the development of one system only which resided with the coordinator, and where the coordinator was responsible for the manual input of data from all the countries in the network. As a result of a request (2002 workshop) for a system for each country, the concept of satellite systems was put forward for funding, and accepted.

Each SADC country was provided with computer hardware and software, and a country-specific ICOSAMP system. The existing ICOSAMP system was upgraded. Satellite systems were programmed along the structure of the central system, but provide each SADC country collaborator with the ability to produce a map and Bulletin specific to his/her country. Data input, now the responsibility of each country, was also streamlined, and routines were developed for the import and export of data between all the systems. Training was provided to each collaborator on his/her country system., and three User Manuals were written.

Various activities were maintained from the previous project to achieve the goal of reducing the impact of migrant pests on the food security of the region viz. maintaining the communication network, regular issues of the Bulletin, holding of a workshop, and updating of the website.

This project has contributed to the building of national capacity and pest management strategies in each country, assisted with the building of a valuable ongoing database of information that can be drawn on for more detailed understanding, and improved the collection of migrant pest distribution data in SADC.

Page 5 of 7

# **BACKGROUND**

#### **Problem**

Migrant pests, a threat to agricultural productivity in the southern African region, annually threaten the livelihood of more than 123 million people. These pests are highly mobile and are able to freely traverse political boundaries, making active co-operation between neighbouring countries with regard to management and control vitally important.

The main migrant pests which threaten food crops are three species of locusts [brown locust (Locustana pardalina), African migratory locust (Locusta migratoria migratorioides), and the red locust (Nomadacris septemfasciata)]; Red-billed Quelea birds (Quelea quelea), and the African armyworm (Spodoptera exempta).

Preventive control of these pests before they become a serious problem is the major management technique. It is thus important to know the current distribution and scale of infestation, especially in the case of armyworm (Fig.1) where the sudden appearance, rapid development and disappearance of the insect calls for quick action. Cross-country communication is therefore the key to early warning of impending invasions or outbreaks.

ICOSAMP addressed this problem by establishing an information network in 2001 (DFID No.R7890; ZA 0439), and regularly provided up-to-date migrant pest distribution data to decision makers in SADC countries. This assisted them with forecasting impending invasions or outbreaks, and reducing the subsequent impact these pests might have had on the food security of the region.

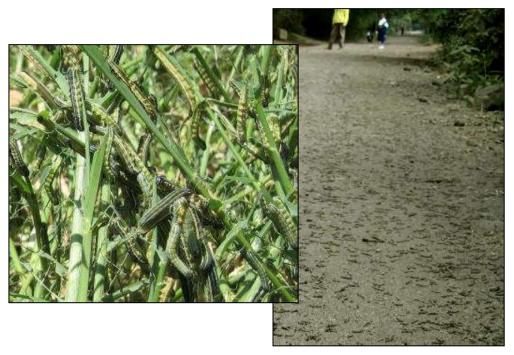

**Fig.1.** Armyworm outbreak in Tanzania: February 2004 (Photos: Armyworm Forecasting Service, Tanzania)

#### Previous situation

From January 2001 to March 2003, SADC country collaborators provided monthly migrant pest reports to the ICOSAMP coordinator via fax. These reports were manually entered into the database by the coordinator, after which a monthly map and Bulletin was issued. During 'quiet' pest seasons in SADC, this data input activity was not a problem. However, there were a few months when large outbreaks of armyworm or Quelea birds occurred simultaneously in the region, and the amount of data to be entered mounted up, causing a backlog in production of monthly bulletins.

# How the demand for satellite ICOSAMP systems was identified

During an ICOSAMP workshop held in South Africa (May 2002), collaborators were given the opportunity to test out the newly designed computer based system. It was during discussions at this workshop that delegates enquired about the possibility of the development of "country-specific" ICOSAMP systems to assist them with the input and retrieval of data in their own countries, and to allow for the display of primarily country data, but will still allow users to look at information on a SADC wide basis. Hence the concept was envisaged of "satellite" ICOSAMP systems (linked to a central information collection point), designed along the same structure as the existing ICOSAMP system, but with a focus on 'in-country' data input and retrieval.

Page 7 of 7

# **PROJECT PURPOSE**

The purpose of the second phase of the ICOSAMP project was to:

- Develop and install satellite 'country-specific' systems in SADC;
- Contribute to national pest management strategies in the short term;
- Build a valuable ongoing database (country and regional) of information that can be drawn on for more detailed understanding;
- Improve data collection.

The development and installation of satellite ICOSAMP systems has not only built up national capacity in each of the 13 SADC member countries with respect to provision of modern computer technology, but has streamlined and improved migrant pest reporting and the concomitant data flow between each country and the ICOSAMP coordinator.

#### RESEARCH ACTIVITIES

ICOSAMP has functioned primarily as a desk based project. All contacts were made via email, telephone or fax. Twelve training sessions were held in South Africa to train collaborators on their new country systems.

Various activities were undertaken to achieve the planned outputs, viz:

- 1. Existing databases maintained and upgraded
- 2. Country-specific databases programmed
- 3. Existing ICOSAMP system upgraded
- 4. Satellite ICOSAMP systems developed and installed
- 5. Communication network and website maintained
- 6. Training provided to each SADC collaborator on new country systems and functions of a coordinator

# 1. Existing databases maintained and upgraded

The coordinator's databases developed under the previous project (DFID No.R7890; ZA 0439) were maintained, upgraded to accept imports from the country systems, and regularly updated with monthly migrant pest data. These databases include migrant pest data, a bibliography, and a gazetteer.

The preliminary *upgraded* design was decided upon by:

- Identifying default values
- Deciding on the optimal structure
- Redefining look up tables
- Identifying user restrictions
- Designing differences required for country systems
- Designing data transfer interfaces

# 2. Country-specific databases programmed

The individual database 'sets' developed for each SADC country system (14 in total) were assembled, and programmed to streamline with the upgraded coordinator's database.

A database of country-specific topographic background maps and gazetteers was assembled for each country system.

The field names in the databases remained programmed in English, but additional fields were added to relevant tables for cross referencing to the French and Portuguese words. As the ICOSAMP database is a relational database, tables therefore integrate seamlessly with one another.

# 3. Existing system upgraded

The existing system, designed for the coordinator, and implemented in 2001 (DFID No.R7890; ZA 0439), was upgraded.

- Input forms were upgraded through the addition of advanced MS Access programming, to a design that ensures referential integrity in the database.
- Additional buttons were included in the forms for the import and export of migrant pest data from satellite systems.
- A button was added to facilitate the input of data into the gazetteer.
- A *search* function for the Bibliography was programmed, giving the user a variety of search options to choose from.
- Log sheets were programmed to automatically generate during the import/export processes so that any data errors with records can be detected (eg. duplicate records, missing geographical coordinates).
- The display of information was improved through the inclusion of more specific individual pest classifications eg. immature, solitarious, red locust adults (red) was allocated a different map symbol/colour to mature, solitarious, red locust adults (blue) (Fig.2). This was done so that a broader, more versatile display of information could be viewed on the GIS maps.
- The SADC regional maps were updated and improved through the union of individual maps assembled for the country systems (eg. contours of the whole SADC region).

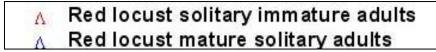

Fig.2. Example of symbols and colours displayed on maps

# 4. Satellite ICOSAMP systems developed and installed

The satellite country systems were designed according to the structure of the upgraded ICOSAMP coordinators' system and still based on two main inter-dependent sections - a relational database (MS Access 2003) and a Geographical Information System (ArcView 3.3).

Satellite systems were developed for collaborators in:

Angola (Portuguese) Namibia

Botswana South Africa (1 x locust, 1 x quelea)

DR of Congo (French)

Lesotho

Malawi

Mozambique (Portuguese)

Swaziland

Tanzania

Zambia

Zimbabwe

IRLCO-CSA

# Development of the satellite systems included the:

- 1. Programming of table field names and data input boxes to streamline with the upgraded ICOSAMP coordinators' system (Appendix 2).
- 2. Imposing of rules to regulate input of data eg. user will not be allowed to continue with input until a geographic location is input.
- 3. Inclusion of an option to draw a regional or country map.
- 4. Standardisation of the number of crop choices relevant to all three pests.
- 5. Standardisation of form structure for all 3 migrant pests (armyworm, locust, quelea).
- 6. Automatic setting of some options depending on choices made eg. when the pesticide is chosen, the 'control (Y/N)' box is automatically ticked.
- 7. Programming of routines to prevent duplicate input of data.
- 8. Development of routines for easy transfer of data (import/export) between satellite systems and the coordinators' system (Fig.3).
- 9. Automatic generation of log sheets during the import/export processes so that users can easily detect any data errors with records.
- 10. Inclusion of a *search* function for the Bibliography, giving the user a variety of search options to choose from.
- 11. Programming of an *output* facility for the Bibliography, giving the user the option of either printing or saving the data electronically of a bibliographic search (Fig.4).
- 12. Addition of a button to facilitate the input of data into the gazetteer.
- 13. Creation of a template for a Monthly Bulletin to assist users with input of information into their own monthly bulletins, and the addition of a button on the Input form for this purpose.
- 14. Translation by the South African Department of Language Services of all input forms, menus, and help menus into French and Portuguese (Fig.5). The language of the *underlying* databases for these countries remained programmed in English, so that all the systems could integrate seamlessly in sharing of data.

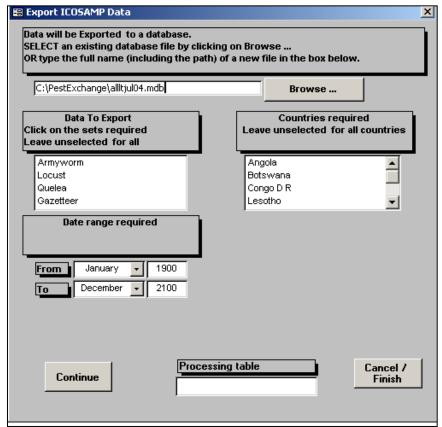

Fig.3. Form for the export of data from the ICOSAMP database

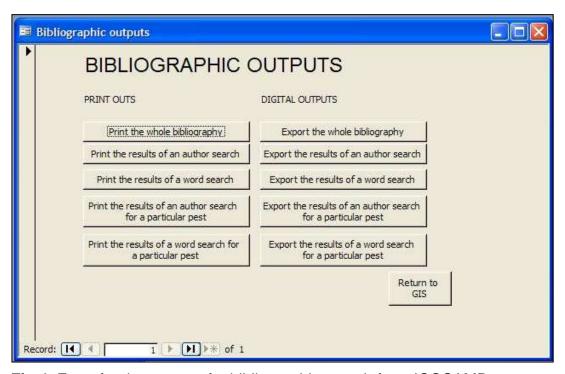

Fig.4. Form for the output of a bibliographic search from ICOSAMP

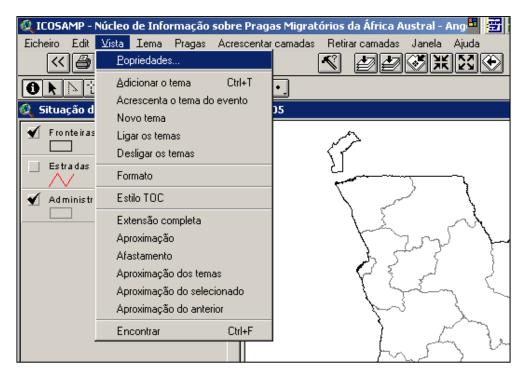

Fig.5. Angolan system translated into Portuguese

15. Country border maps were drawn using ArcView 3.3 GIS software. Monthly pest incidence is mapped from reports given, to an exact latitude/longitude geographical point in the country rather than to an administrative polygon. Where *additional* background maps were digitally available for a country, the following were included in the system (Fig.6):

- Administration levels (districts)
- airfields
- cities
- contours
- lakes
- landcover
- protected areas
- railways
- rivers
- roads
- settlements
- wetlands

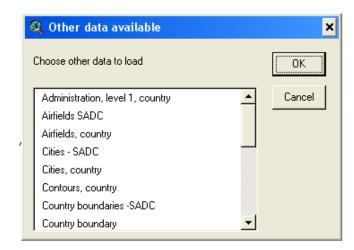

Fig.6. Selection options for additional map layers

<u>Installation of the satellite systems included</u> the provision of the following hardware and software for each ICOSAMP collaborator:

Hardware
Intel P4 (40Gb HD; 506Mb RAM)
Monitor
UPS Backup Power Supply
Keyboard
Optical Mouse
External 56K Modem
HP 1100 Inkjet Printer
CD writer

Software
Windows 2000 Professional
Microsoft Office 2003 Professional
ArcView 3.3 GIS
Norton Internet Security 2004
PC Anywhere

All hardware and software was purchased in South Africa. A discounted price was obtained for the ArcView 3.3 software. In addition to the above purchased items, some freeware/shareware software was also loaded (Acrobat Reader v6; WinZip v7; and Ulead Photo Impact).

All the software provided by ICOSAMP was installed, registered, and activated. Original licences are stored at the ARC-PPRI, South Africa. All hardware and software was labelled with the ICOSAMP logo and the country name.

The setup of all the computers was standardised (eg. screensavers, desktop icons, screen resolution etc.) were set to the same settings so that the coordinator could easily assist with any possible future problems.

Before a training session was held, the specific country ICOSAMP system was thoroughly tested by the coordinator, and where problems existed, these were corrected through email discussions with the programmers in the UK.

On completion of the training, the system was written to a CD and given to the country collaborator as a backup disk (Fig.7). The final systems were also backed up and archived onto another CD for the coordinator and programmers.

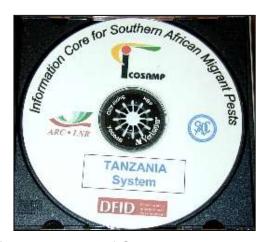

Fig.7. Example of CD with country system.

Each country collaborator was required to complete and return an Agreement Letter in which his organisation acknowledged receipt of the hardware and software, and agreed to maintain the computer equipment in a good working condition.

#### 5. Communication network and website maintained

The existing ICOSAMP network of 14 SADC collaborators was maintained (Angola, Botswana, Democratic Republic of Congo, Lesotho, Malawi, Mozambique, Namibia, South Africa, Swaziland, Tanzania, Zambia, Zimbabwe and the International Red Locust Control Organisation for Southern and Central Africa (IRLCO-CSA).

With the exception of the DRC where communication in the English language appears to be a barrier, all the country collaborators participated on a regular basis. The email list was expanded to include regional as well as international stakeholders.

The coding for the website was manually written by the ICOSAMP co-ordinator using Evrsoft First Page v2.00 software, and uploaded to the server using WS\_FTP v4.01 software. The data on the website were maintained and the site is hosted by EcoPort (<a href="http://www.ecoport.org">http://www.ecoport.org</a>) an internet based information management forum.

# 6. Training on country systems and roles of a coordinator

Where possible, two collaborators at a time were brought to South Africa for a 4-day training session on their country system. Each collaborator had direct access to his/her own country's computer and ICOSAMP system. Where circumstances did not allow for two collaborators to attend, training was given to one country collaborator on his/her system.

Training was divided into three individual sessions, each with its' own Users Manual (Pender *et al*, 2004; Kieser, 2004a; Kieser, 2004b) viz.

- 1. How to set up the ICOSAMP computer.
- 2. How to use the ICOSAMP country system, and
- 3. How to undertake the role of a coordinator.

#### 1. Setting up the computer hardware.

Training was given to each collaborator on how to set up their computer hardware (Fig.8). This was necessary to ensure that each person knew how to install his/her computer after it was couriered to his/her country. To make this process easier, each cable - and the corresponding slot in the console - were identically numbered (Kieser, 2004b). The function of the various hardware components was also explained.

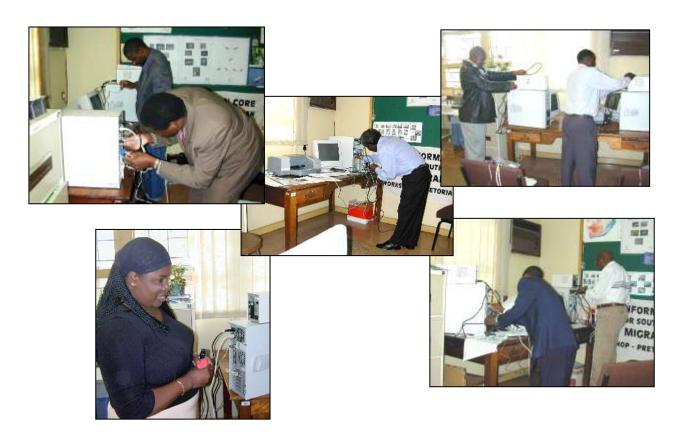

Fig.8. Setting up the ICOSAMP computers

# 2. ICOSAMP system training.

This training spanned 3 days (Fig.9) and was focused on three main ICOSAMP functions.

| Data Input                       | Displaying Data                     | Outputting Data               |
|----------------------------------|-------------------------------------|-------------------------------|
| Migrant pest data                | How GIS software works              | Import/Export procedure       |
| (armyworm, locusts, quelea)      | (basic functions)                   |                               |
| Updating/changing existing       | Mapping of migrant pest             | Creation of a map layout and  |
| records                          | distribution (country and regional) | how to print it out           |
| Bibliographic records            | Querying data on the                | Printing of Monthly Bulletins |
|                                  | map                                 |                               |
| Geographical locations in the    | Adding non-migrant pest             | Printing a Bibliographic      |
| gazetteer                        | data (contours etc)                 | search                        |
| Data for a monthly Bulletin      | Searching the                       | Exporting of a Bibliographic  |
|                                  | Bibliography                        | search to a digital format    |
| Managing the ICOSAMP system      |                                     | Saving specific data from the |
|                                  |                                     | database to a digital format  |
| Importing data to, and exporting |                                     |                               |
| data from, the system            |                                     |                               |

Training was also given on the re-installation of the ICOSAMP system from the CD, in the case of a computer system crash. Detailed instructions were provided in the Users Manual (Pender et al, 2004).

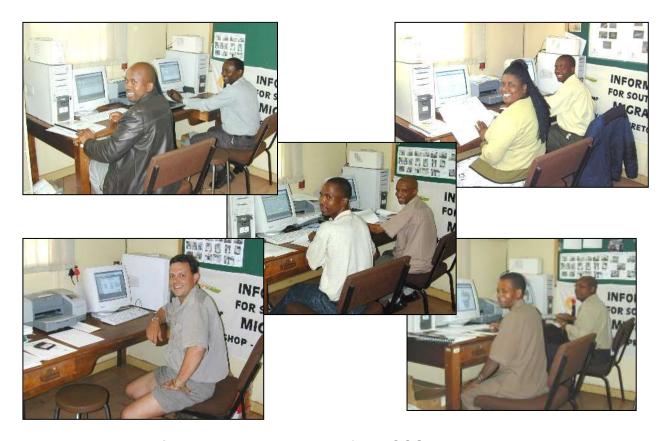

Fig.9. Training on the use of the ICOSAMP system

#### 3. The roles of the ICOSAMP network coordinator.

The necessity of a coordinator was stressed, and to ensure sustainability of this network, EACH collaborator was given detailed training on the roles and activities of the coordinator. The roles of the coordinator were identified as:

- 1. Maintaining the communication network,
- 2. Maintaining the SADC database,
- 3. Creating the monthly ICOSAMP map,
- 4. Producing the monthly ICOSAMP Bulletin (ICOSAMP News),
- 5. Producing an Annual Report for the SADC-FANR Technical Committee,
- 6. Maintaining the website and internet mapper, and
- 7. Ad hoc functions such as organising workshops.

To fulfill these roles, various smaller activities were explained. In particular, time was spent on training each collaborator to set up "queries" using the MS Access software. Not only is this a necessary function of the coordinator, but each collaborator saw the "use" of this programming in their own country! For example, the collaborator could create a query for extracting information from the database about all the quelea colonies controlled during the past year in his/her country, and then display this information on a map, with control operations separated into chemical or explosives.

On the last day of the training (day 4), each collaborator had to complete an Exercise which incorporated the use of all the major activities of the training session (Appendix.1).

Collaborators assisted with the packing up and sealing of their computer hardware, and were then presented with their attendance certificates (Fig.10).

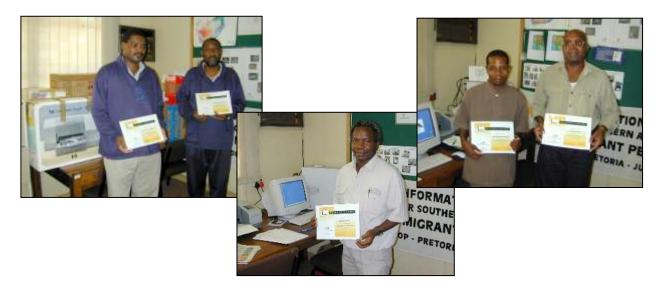

**Fig.10.** Attendance certificates handed out on completion of the training session.

Problems encountered. Two weeks after training was given to the South African (Quelea) collaborator, the computer and system was returned to the coordinator! The argument was that South Africa could NOT accept the hardware. The 'new' management at the South African Department of Agriculture were apparently not well informed about ICOSAMP or the history involved in establishing the network and South Africa's participation. After lengthy (5 months) discussions and correspondence with the managers at NDA, South Africa granted approval to continue collaborating on ICOSAMP, but that *only* the ICOSAMP system software could be installed on their computers, and that training had to be provided to 3 administrative assistants and not the two existing ICOSAMP collaborators. Again, the argument was that the AAs were recently designated to be responsible for the input of migrant pest data. This change in plan meant that the ICOSAMP coordinator had to travel to 2 distant locations (De Aar and Upington) to train two ladies, and one local (Pretoria) lady. The ICOSAMP coordinator however insisted that when any workshop is arranged that the 'technical' collaborators attend. Hopefully, this arrangement will be maintained!

#### **USER MANUALS**

Three ICOSAMP User Manuals were written in English. The manuals for the Portuguese and French systems were written in English, but all the images (screen dumps of the systems) and keywords relevant to these systems were translated into the respective languages.

1. The <u>ICOSAMP Users Manual</u> (Pender et al, 2004) is a user friendly manual explaining step-by-step how to use all the functions of the ICOSAMP computer system. Screen dumps of all the input forms and mapping menus have been included. The manual also explains how to re-install the ICOSAMP software in the case of computer failure.

- 2. The <a href="ICOSAMP Coordinators">ICOSAMP Coordinators</a>' Manual (Kieser, 2004a) explains the roles of the coordinator in this network, as well as how to extract additional information from the system (MS Access queries). This information is required for eg. providing the SADC-FANR Secretariat with an annual SADC migrant pest situation report, and extraction of data from the database for the interactive mapper hosted on the ICOSAMP website.
- 3. <u>ICOSAMP Computer Setup Guidelines</u> (Kieser, 2004b) provides detailed guidelines and images on how to set up the hardware for the ICOSAMP computers provided.

# Modifications to the proposed research activities

Due to circumstances beyond the control of the project leader, a few modifications were made to the proposed activities.

- 1. Due to the delayed signing of the contract by the ARC, the project starting date was held up by a few months. This meant that the development of the country systems and the related training sessions were also delayed.
- 2. Initially the monitoring of armyworm/locust and Quelea was undertaken by separate organisations in this country. However, after the resignation of Mrs Tracey Couto (the Zimbabwe quelea collaborator on ICOSAMP) from the Problem Bird Control Unit in September 2003, the reports on Quelea distribution were no longer received at the ICOSAMP office. Upon enquiry by the coordinator via Dr P Chinwada (Plant Protection) in March 2004, it was discovered that the mandate for Quelea monitoring and control had been handed over to the Plant Protection Service without their being aware of this! Since April 2004 therefore all 3 migrant pests are regularly reported on by the Plant Protection collaborators.
- 3. South Africa 'threw a spanner in the works' by insisting on a change in the training and system implementation plans (cf. pg.15 above). This meant that 3 and not 2 collaborators had to be trained on the country system.

Page 18 of 38

## **OUTPUTS**

# Unfortunately not all the anticipated outputs were achieved.

There were 5 outputs in this project:

| Output                                             | Result                       |
|----------------------------------------------------|------------------------------|
| 1. Existing ICOSAMP databases maintained and       | Completed                    |
| upgraded. Country specific databases programmed    |                              |
| 2. Existing ICOSAMP system upgraded. Satellite     | Completed                    |
| (country-specific) systems developed and installed |                              |
| 3. Training provided                               | Completed                    |
| 4. Marketing undertaken                            | Delayed to June/July 2005    |
|                                                    | due to late start of project |
| 5. Ownership transferred                           | No longer possible           |

# Output 1: Existing databases upgraded, and country databases programmed

#### **COMPLETED**

The ICOSAMP database now contains more than 2,500 records of migrant pest control operations undertaken in the SADC region since the inception of the database in 2001. During this project, 450 armyworm, 425 Locust, and 611 Quelea records were added to the database – a significantly higher number than in the first phase of the project (2001-2003). The ICOSAMP gazetteer contains more than 680 entries. These records include reports of the "absence of a pest" and "no reports received". This database is now a valuable geo-referenced research tool for information relating to the distribution of southern African migrant pests.

- 14 Country-specific databases were programmed.
- 14 Sets of country-specific maps and gazetteers were constructed.

#### Output 2: Existing system maintained, upgraded, and satellite systems developed

#### **COMPLETED**

The existing ICOSAMP system was extensively upgraded, from what used to be a system where the coordinator was responsible for manually inputting all the data from 13 countries, to a system that now easily imports electronic data received from country collaborators.

14 Satellite (country-specific) ICOSAMP systems, designed along the structure of the central system, were developed and installed (Fig.11). This allows each country to build national capacity in migrant pest monitoring and reporting. Data can be easily exported as an electronic file and sent to the coordinator for inclusion in the central system.

The input forms and menus of 3 systems were translated: Angola and Mozambique (Portuguese), and the DR of Congo (French).

Complete computer systems (hardware and software) were donated to 14 collaborators.

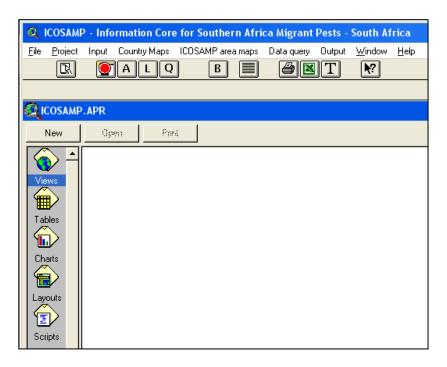

Fig.11. Map viewer designed for the South African system

To sustain the existing network, all communication channels were maintained (email, fax, phone). A few country collaborator changes were made.

Swaziland – Mr Morrison Mbuli who has been with our 'team' since it's inception in 2001, retired from Government service in July 2004. ICOSAMP welcomed two new collaborators viz. Mr Boniface Makhuba and Mr Daniel Khumalo.

Zimbabwe – Since April 2004 all 3 migrant pests are regularly reported on by the Plant Protection collaborators.

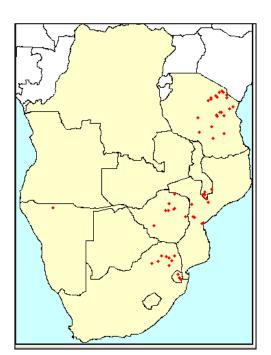

The <u>website</u> was maintained and data updated. An interactive mapper (Fig.12) was designed *after* the completion of the first phase of the project (DFID No.R7890; ZA 0439), and is therefore reported on in this Final Report. Data from the central ICOSAMP database are regularly uploaded to support the database on the internet server. This internet mapper enables any person in the world to map the distribution of any one of the 3 migrant pests in SADC, for any specified period of time.

**Fig.12.** Website map showing armyworm outbreak in SADC (Jan-March 2004)

Monthly Bulletins. Data from the monthly country migrant pest reports were entered into the database of the coordinators' system, and the pest situation summarised for the whole SADC region. This was included in the monthly ICOSAMP Bulletins which were disseminated via the email list, fax and the website.

Twenty-two (22) Bulletins were issued during this project and all Bulletins and monthly maps were archived on the website.

Workshop (Fig.13). A 1-day workshop was held in South Africa (July 2003) and hosted by the Entomological Society of Southern Africa (ESSA). This workshop, funded by SADC via the Belgian Crop Development Project, was held as a parallel session at the 14th Biennial Congress of the ESSA, thus providing ICOSAMP collaborators with the golden opportunity of a training session back-to-back with a scientific congress.

12 Country delegates, 1 regional representative (IRLCO-CSA), the UK collaborator, and the ICOSAMP Co-ordinator presented their annual reports. The progress of another DFID funded project - the Brown Locust Information Support System (BLISS) - was also presented.

Delegates received training on how to use a country gazetteer, completion of the ICOSAMP reporting forms, and held discussions about the future implications of ICOSAMP and Phase II. ICOSAMP reporting forms and guidelines were also revised and updated during the workshop. Each delegate was also given a CD with a gazetteer for his/her own country (Kieser, 2003b).

Fig.13. ICOSAMP Workshop: July 2003

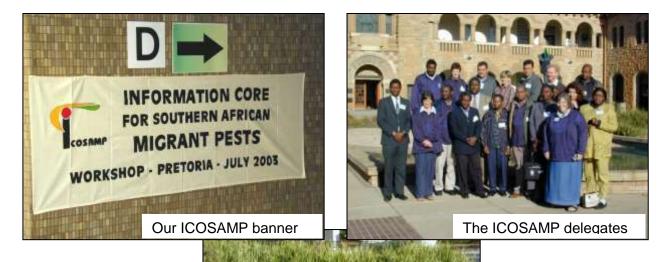

M Kieser (Coordinator) & J Pender (GIS programmer)

# **Output 3: Training provided**

#### COMPLETED

16 collaborators received training on the ICOSAMP systems specifically designed for their country. Training was also given on the role and activities of a coordinator.

3 English User Manuals were written.

All training sessions were held at the ARC-PPRI offices in Pretoria, South Africa.

# **Output 4: Marketing undertaken**

#### **INCOMPLETE**

This output - the designing and printing of posters and leaflets - had to be postponed due to the late starting date of this project, but should be finalised by ARC-PPRI in June/July 2005.

On completion, posters and leaflets will be posted to country collaborators for distribution in their countries.

# **Output 5: Transfer of Ownership**

#### NOT POSSIBLE TO COMPLETE

The transfer of ownership of ICOSAMP to SADC-FANR will no longer be possible. The ICOSAMP coordinator has repeatedly asked SADC officials at annual workshops whether and when they will be able to take over ownership of ICOSAMP and run it from their centralised offices in Botswana.

At the last meeting held in Gaborone (February 2005), this subject was again laid on the table. However, it is now clear that the SADC-FANR Secretariat does NOT have the capacity to coordinate the network, and that funds are NOT available for them to take over this role. SADC has undergone a major restructuring exercise during the last 2 years, which saw the centralisation of all their activities to Gaborone, Botswana. Recently (February 2005), some senior staff members were also made redundant and sent back to their respective countries!

So, to combat this inability to transfer the ownership of ICOSAMP to SADC (where it should belong!), the ARC-PPRI will continue to manage the network from its' offices in Pretoria, South Africa, until such time that a suitable donor / coordinator can be found.

Page 22 of 38

## CONTRIBUTION OF OUTPUTS TO DEVELOPMENTAL IMPACT

# Contribution of ICOSAMP to DFID goals

ICOSAMP has firmly established itself as *the* migrant pest information centre in southern Africa, and developed regional co-operation between information officers in the region. The network, now improved through the use of modern technology, provides up-to-date migrant pest distribution information to assist decision makers in neighbouring countries to forecast impending invasions or outbreaks, thereby reducing the impact of migrant pests in semi-arid cropping systems, for the benefit of poor people.

Monthly ICOSAMP Bulletins are distributed to collaborators who in turn forward these to their superiors.

Collaborators have expressed their views very strongly that ICOSAMP is of great value to them in meeting their primary responsibilities.

# <u>Comments received from country collaborators concerning the usefulness of the ICOSAMP network:</u>

Lesotho: ICOSAMP has greatly improved the efficiency of our work as far as migrant pests are concerned. Although Lesotho rarely has migrant pests outbreak, the network is helping a lot in terms of alerting us on the prospects of having migrant pest outbreaks in the country. For instance in April ISOCAMP alerted us of the outbreak that was reported in Kwazulu Natal (South Africa) the province bordering Lesotho. That report helped because that part of the country is rarely visited due to its topographic nature. The ICOSAMP monthly bulletin is very instrumental and shows how other countries with frequent outbreaks control the migrant pests. This information is very important in case Lesotho has a similar outbreak, and the strategies already implemented in other countries can be adopted.

*Malawi*: The warning of an unconfirmed report of a locust swarm from Mozambique (ICOSAMP warning May 2003) spurred officials in Malawi to undertake a survey of the red locust outbreak areas bordering Mozambique.

Namibia: Much has been improved since the inception of the ICOSAMP project, especially with respect to early warning of suspected outbreaks. We have also developed our migrant pest reporting format based on the ICOSAMP reporting format.

Zimbabwe: The ICOSAMP network is very useful especially in issuing warnings of likely outbreaks and through notifications via the Bulletin of migrant pest situations in other member countries. This very important information would otherwise be inaccessible and unavailable to member countries operating in isolation.

#### Follow-up action needed

There have been a few instances where misidentification of a pest has led to a little confusion and erroneous reporting (eg. brown locusts reported in the Caprivi floodplains!). In addition, collaborators have requested training on how to assess pest density and pest damage assessments. These problems could easily be remedied by:

- a) Printing pocket handbooks for the identification of the pests, and methods of assessing density and damage;
- b) A training workshop on pest identification, pest density estimation, and damage assessments.

With the above 2 activities in place, data input will most definitely be improved in the database.

- a. What further market studies need to be done?
   Feasibility and logistics of printing pocket field guides.
   Finding suitable donors for the field guides and a workshop.
- b. How will outputs be made available to intended users?

  The outputs of this ICOSAMP project are already disseminated to all collaborators. All countries have received their computer equipment and ICOSAMP systems. ICOSAMP Bulletins and the website are regularly distributed. The migrant pest database is available from the ICOSAMP co-ordinator for research purposes.
- c. What further stages are needed to develop, test and establish manufacture of product?

At the moment, no further development is needed on the ICOSAMP system. However, as newer computer software is regularly being developed (eg. GIS), it may be expedient to re-programme minor upgrades to the satellite systems at a later date.

d. How, and by whom, will further stages be carried out and paid for? The current ICOSAMP coordinator will continue to seek funding for 'follow-on' projects, eg. field guides and workshops.

#### **BIOMETRICIANS SIGNATURE**

Although a visit was paid to the ARC biometrician at the beginning of this project, it was made very clear that the ICOSAMP project does not lend itself to any biometric analyses. No biometricians' signature is therefore applicable to ICOSAMP.

Page 24 of 38

## REFERENCES

- CHEKE, R.A., ROSENBERG, L.J. and KIESER, M.E. (eds) (2000). Workshop on research priorities for migrant pests of agriculture in southern Africa, Plant Protection Research Institute, Pretoria, South Africa, 24-26 March 1999. Chatham, UK: Natural Resources Institute.
- KIESER, M.E. (2004a). ICOSAMP Coordinators' Manual. ARC-Plant Protection Research Institute, Pretoria, South Africa. 19pp.
- KIESER, M.E. (2004b). ICOSAMP Computer Setup Guidelines. ARC-Plant Protection Research Institute, Pretoria, South Africa. 13pp.
- KIESER, M.E. (2003a). ICOSAMP. Final Technical Report submitted to NRIL, UK. ARC-Plant Protection Research Institute, Pretoria, South Africa. March 2003.
- KIESER, M.E. (2003b). Proceedings of ICOSAMP Workshop, Pretoria, 8 July 2003. ARC-Plant Protection Research Institute, Pretoria, South Africa.
- PENDER, J., RITCHIE, L., and KIESER, M.E.(2004) ICOSAMP Users Manual. ARC-Plant Protection Research Institute, Pretoria, South Africa. 92pp.

# **APPENDIX 1. ICOSAMP Training Exercise**

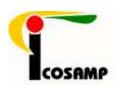

# **ICOSAMP**

# **Practical exercises for Training Session**

Dear ICOSAMP collaborator.

These exercises are not meant as a 'test' but as a means of ensuring that you are able to use the ICOSAMP system to its' fullest capabilities.

# Exercise 1 - Country specific map

- a. INPUT the migrant pest data from the last monthly country report you sent to the co-ordinator. NB ... Remember to ADD a new record each time!
- b. Create a VIEW of this data and switch on the 'administration1' layer.
- c. ADD the Other layer of 'contours, country'.
- d. MOVE the contours layer to underneath the 'administration1' layer.
- e. Create a LAYOUT of this map.
- f. Change the title of the layout to read as .... <your country name> Migrant Pest Situation for <the month> 2004.
- g. Make sure that the legend is visible and is positioned somewhere next to your map.
- h. Print the layout.

# Exercise 2 – SADC map

- a. Create a new VIEW of the armyworm situation in the SADC region using the data for the month of February 2004.
- b. Switch on the 'administration 1' layer. Change the colour of the outline of this layer to the lightest grey colour in the colour selector.
- c. ZOOM in to the country of Tanzania to look at the situation in closer detail. Zoom back to previous extent again.
- d. ACTIVATE the "Armyworm moths reported' layer.
- e. Using the button, take a look at the details of some of these locations.
- f. Open the TABLE of the theme and "sort" the records according to the Location field (ask me for help here!). Highlight (=select) all the records for Mbeya. Close the table.
- g. Open the map again and look at the records selected (highlighted in yellow).
- h. CLEAR the selected records.
- i. ZOOM to the previous extent (=full SADC map).
- j. Create a LAYOUT of this map.
- k. Change the title of the layout to read as ..... "Armyworm Situation in the SADC Region February 2004".
- I. Make sure that the legend fits on the page.
- m. Print the layout.

# **Exercise 3 - Exporting and Importing**

- a. EXPORT the data you entered in Exercise 1 to the disk provided (a: drive). Export the armyworm, locust, and quelea data sets for your country with the date set for the month's data you input. Create the file name as ....
  - a:\<your country>-<the month>2004.mdb
- b. Open the Export LOG and make sure the data you selected was exported.
- c. Swap disks with the country collaborator next to you.
- d. IMPORT the data from the new disk into your database by using the browse button and opening the a:\ drive, and selecting the country file. Leave the datasets 'unselected' as this will import all the data.
- e. Open the Import LOG and make sure the data you selected was imported. Look for any errors.

# Exercise 4 - Finding a record

- a. Open the Gazetteer.
- b. FIND the following record using the Edit, Find menu and with the cursor in the Location box. Write down the lat and long co-ordinates. Do not change the record! Karonga, Malawi.

# **Exercise 5 - Monthly Bulletin**

- a. Open the input form for the MONTHLY Bulletin. NB ... Remember to ADD a new record.
- b. Create a new monthly Bulletin, and write information for the last month's data you just entered.
- c. Print the Bulletin.

# Exercise 6 - Output a Bibliographic search

- a. SEARCH the bibliography for all the publications on Quelea written by Elliott, C.
- b. OUTPUT (print) the same search to the printer.

#### **Exercise 7 - Manage the Views and Closing**

- a. Please REMOVE all the views (File, Manage views) from the current session.
- b. Close ICOSAMP.

WELL DONE!!

# APPENDIX 2. Lookup tables used in the ICOSAMP database

Table: LuAdBehav

| Sequence | AdultBehaviour | AdultBehaviourEn | AdultBehaviourFr | AdultBehaviourPo |
|----------|----------------|------------------|------------------|------------------|
| 1        | Flying         | Flying           | En vol           | A voar           |
| 2        | Basking        | Basking          | Prélassement     | Aquecer ao sol   |
| 3        | Copulating     | Copulating       | Copulation       | Copular          |
| 4        | Laying         | Laying           | Ponte            | Pôr ovos         |

Table: LuAffirm

| Sequence | Explanation | ExplanationEn | ExplanationFr | ExplanationPo |
|----------|-------------|---------------|---------------|---------------|
| 0        |             |               |               |               |
| 2        | No          | No            | Non           | Não           |
| 3        | Unknown     | Unknown       | Inconnu       | Desconhecido  |
| 1        | Yes         | Yes           | Oui           | Sim           |

Table: LuAppear

| Sequence | Appearance | <b>AppearanceEn</b> | AppearanceFr | AppearancePo |
|----------|------------|---------------------|--------------|--------------|
| 1        | solitary   | solitary            | solitaire    | solitário    |
| 2        | transient  | transient           | de passage   | transiente   |
| 3        | gregarious | gregarious          | grégaire     | gregário     |
| 4        | unknown    | unknown             | inconnu      | desconhecido |

Table: LuAppMethod

| Sequence | AppMethod                | AppMethodEn              | AppMethodFr                         | AppMethodPo                         | Code |
|----------|--------------------------|--------------------------|-------------------------------------|-------------------------------------|------|
| 0        |                          |                          |                                     |                                     |      |
|          | aircraft mounted sprayer | aircraft mounted sprayer | pulvérisateur monté<br>sur avion    | pulverizador montado<br>em aeronave | A    |
|          | handheld ULV<br>sprayer  | handheld ULV<br>sprayer  | pulverisateur ULV à<br>main         | pulverizador ULV de<br>mão          | Н    |
| 3        | knapsack sprayer         | knapsack sprayer         | pulvérisateur porté sur<br>le dos   | pulverizador portátil               | KS   |
| 5        | other                    | other                    | autre                               | outro                               | 0    |
|          | vehicle mounted sprayer  | vehicle mounted sprayer  | pulvérisateur monté<br>sur véhicule | pulverizador montado<br>em veículo  | VM   |

Table: Luareaunit

| Explanation |
|-------------|
|             |
| ha          |
| km²         |
| m²          |

Table: LuBandNumber

| Sequence | BandsNumber | BandsNumberEn | BandsNumberFr | BandsNumberPo |
|----------|-------------|---------------|---------------|---------------|
| 0        |             |               |               |               |
| 1        | 0           | 0             | 0             | 0             |
| 2        | 1           | 1             | 1             | 1             |
| 3        | 2           | 2             | 2             | 2             |
| 4        | 3           | 3             | 3             | 3             |
| 5        | 4           | 4             | 4             | 4             |
| 6        | 5           | 5             | 5             | 5             |
| 7        | >5          | >5            | >5            | >5            |
| 8        | Unknown     | Unknown       | Inconnu       | Desconhecido  |
| 9        | Not rec     | Not rec       | Pas noté      | Não registado |

Table: LuConfirm

| Sequence | Explanation | ExplanationEn | ExplanationFr | ExplanationPo |
|----------|-------------|---------------|---------------|---------------|
| 0        |             |               |               |               |
| 1        | Confirmed   | Confirmed     | Confirmé      | Confirmado    |
| 2        | Unclear     | Unclear       | Incertain     | Pouco claro   |

Table: LuContMethodQ

| Sequence | Method     | MethodEn   | MethodFr  | MethodPo |
|----------|------------|------------|-----------|----------|
| 2        | chemical   | chemical   | chimique  | químico  |
| 1        | explosion  | explosion  | explosion | explosão |
| 3        | harvesting | harvesting | moisson   | colheita |
| 0        |            |            |           |          |
| 4        | other      | other      | autre     | outro    |

Table: LuContMethodQ

| Sequence | Method     | MethodEn   | MethodFr   | MethodPo  |
|----------|------------|------------|------------|-----------|
| 1        | biological | biological | biologique | biológico |
| 2        | chemical   | chemical   | chimique   | químico   |
| 3        | mechanical | mechanical | mécanique  | mecânico  |
| 0        |            |            |            |           |

Table: LuCountry

| Sequence | Country      | CountryEn    | CountryFr      | CountryPo     | CountryCode |
|----------|--------------|--------------|----------------|---------------|-------------|
| 0        |              |              |                |               |             |
| 1        | Angola       | Angola       | Angola         | Angola        | AO          |
| 2        | Botswana     | Botswana     | Botswana       | Botsuana      | ВТ          |
| 3        | Congo D R    | Congo D R    | Congo D R      | Congo D R     | CO          |
| 4        | Lesotho      | Lesotho      | Lesotho        | Lesoto        | LT          |
| 5        | Malawi       | Malawi       | Malawi         | Malawi        | MI          |
| 6        | Mozambique   | Mozambique   | Mozambique     | Moçambique    | MZ          |
| 7        | Namibia      | Namibia      | Namibie        | Namibia       | NA          |
| 8        | South Africa | South Africa | Afrique du Sud | África do Sul | SF          |
| 9        | Swaziland    | Swaziland    | Swaziland      | Suazilândia   | SW          |
| 10       | Tanzania     | Tanzania     | Tanzanie       | Tanzânia      | TZ          |
| 11       | Zambia       | Zambia       | Zambie         | Zâmbia        | ZA          |
| 12       | Zimbabwe     | Zimbabwe     | Zimbabwe       | Zimbábue      | ZI          |

Table: LuCrops

| Sequence | Crop      | CropEn    | CropFr        | CropPo         | CropCode |
|----------|-----------|-----------|---------------|----------------|----------|
| 0        |           |           |               |                |          |
| 1        | Barley    | Barley    | Orge          | Cevada         | В        |
| 2        | Maize     | Maize     | Maïs          | Milho          | M        |
| 3        | Millet    | Millet    | Millet        | Milho miúdo    | Mi       |
| 4        | Manna     | Manna     | Manne         | Maná           | Mn       |
| 5        | Pasture   | Pasture   | Pâturage      | Pastagem       | Р        |
| 6        | Rice      | Rice      | Riz           | Arroz          | R        |
| 7        | Sorghum   | Sorghum   | Sorgho        | Sorgo          | S        |
| 8        | Sugarcane | Sugarcane | Canne à sucre | Cana de açúcar | Sc       |
| 9        | Tef       | Tef       | Tef           | Tef            | T        |
| 10       | Wheat     | Wheat     | Blé           | Trigo          | W        |
| 20       | Other     | Other     | Autre         | Outro          | 0        |

Table: LuCropStage

| Sequence | CropStage          | CropStagePo           | CropStageEn        | CropStageFr              |
|----------|--------------------|-----------------------|--------------------|--------------------------|
| 1        | newly sown         | semeado recentemente  | newly sown         | nouvellement semée       |
| 2        | vegetative         | vegetativo            | vegetative         | végétative               |
| 3        | panicle initiation | iniciação de panícula | panicle initiation | apparition des panicules |
| 4        | milky              | leitoso               | milky              | laiteux                  |
| 5        | ripening           | amadurecer            | ripening           | murissant                |
| 0        |                    |                       |                    |                          |

Table: LuDensity

| Number | Explanation | ExplanationEn | ExplanationFr | ExplanationPo |
|--------|-------------|---------------|---------------|---------------|
| 0      |             |               |               |               |
| 1      | low         | low           | basse         | baixo         |
| 2      | medium      | medium        | moyenne       | médio         |
| 3      | dense       | dense         | dense         | denso         |

Table: LuDirection

| Sequence | Direction | DirectionEn | DirectionFr | DirectionPo |
|----------|-----------|-------------|-------------|-------------|
| 1        | N         | N           | N           | N           |
| 2        | NNE       | NNE         | NNE         | NNE         |
| 3        | NE        | NE          | NE          | NE          |
| 4        | ENE       | ENE         | ENE         | ENE         |
| 5        | E         | E           | E           | E           |
| 6        | ESE       | ESE         | ESE         | ESE         |
| 7        | SE        | SE          | SE          | SE          |
| 8        | SSE       | SSE         | SSE         | SSE         |
| 9        | S         | S           | S           | S           |
| 10       | SSW       | SSW         | SSO         | SSO         |
| 11       | SW        | SW          | SO          | SO          |
| 12       | WSW       | WSW         | oso         | oso         |
| 13       | W         | W           | 0           | 0           |
| 14       | WNW       | WNW         | ONO         | ONO         |
| 15       | NW        | NW          | NO          | NO          |
| 16       | NNW       | NNW         | NNO         | NNO         |
| 0        |           |             |             |             |

Table: LuEstimate

| Sequence | Estimate   | EstimateEn | EstimateFr  | EstimatePo   |
|----------|------------|------------|-------------|--------------|
| 1        | small      | small      | petite      | pequeno      |
| 2        | medium     | medium     | moyenne     | médio        |
| 3        | large      | large      | grande      | grande       |
| 4        | very large | very large | très grande | muito grande |
| 0        |            |            |             |              |

Table: LuExportDataSets

| TableName | DataSet   | DataSetEn | DataSetPo             | DataSetFr               |
|-----------|-----------|-----------|-----------------------|-------------------------|
| Armyworm  | Armyworm  | Armyworm  | Lagarta de cereais    | Chenille legionnaire    |
| Locust    | Locust    | Locust    | Gafanhotos            | Criquets                |
| Quelea    | Quelea    | Quelea    | Quelea                | Travailleur à bec rouge |
| Gazetteer | Gazetteer | Gazetteer | Dicionário geográfico | Index géographique      |

Table: LuFeldgeBehav

| Sequence | FledgingBehaviour | FledgingBehaviourEn | FledgingBehaviourFr | FledgingBehaviourPo |
|----------|-------------------|---------------------|---------------------|---------------------|
| 1        | short fly         | short fly           | vol court           | vôo curto           |
| 2        | free fly          | free fly            | vol libre           | vôo livre           |
| 0        |                   |                     |                     |                     |

Table: LuGreen

| Sequence | Explanation | ExplanationEn | ExplanationFr | ExplanationPo | PlantStatusCode |
|----------|-------------|---------------|---------------|---------------|-----------------|
| 1        |             |               |               |               |                 |
| 2        | greening    | greening      | verdissant    | reverdecer    | Gr              |
| 3        | green       | green         | vert          | verde         | G               |
| 4        | drying      | drying        | séchant       | a secar       | Dr              |
| 5        | dry         | dry           | sec           | seco          | D               |
| 6        | unknown     | unknown       | inconnu       | desconhecido  | U               |
| 7        | not rec     | not rec       | pas noté      | não registado | N               |

Table: LuHabitat

| Sequence | Habitat | HabitatEn | HabitatFr         | HabitatPo |
|----------|---------|-----------|-------------------|-----------|
| 0        |         |           |                   |           |
| 1        | savanna | savanna   | savanne           | savana    |
| 2        | wetland | wetland   | terre marécageuse | pântano   |
| 3        | autre   | autre     | autre             | outro     |

Table: LuHopBeh

| Sequence | HBehaviour | HBehaviourEn | HBehaviourPo | HBehaviourFr |
|----------|------------|--------------|--------------|--------------|
| 2        | marching   | marching     | em marcha    | marchant     |
| 1        | feeding    | feeding      | alimentar    | s'alimentant |
| 0        |            |              |              |              |

Table: LuMaturity

| Sequence | Maturity | MaturityEn | MaturityFr   | MaturityPo   |
|----------|----------|------------|--------------|--------------|
| 1        | fledging | fledging   | oisillon     | avezinha     |
| 2        | immature | immature   | immature     | imaturo      |
| 3        | maturing | maturing   | jeune adulte | a madurar    |
| 4        | mature   | mature     | adulte       | maduro       |
| 5        | unknown  | unknown    | inconnu      | desconhecido |
| 0        |          |            |              |              |

Table: LuMonth

| Sequence | Month     | MonthEn   | MonthFr   | MonthPo   |
|----------|-----------|-----------|-----------|-----------|
| 1        | January   | January   | Janvier   | Janeiro   |
| 2        | February  | February  | Février   | Fevereiro |
| 3        | March     | March     | Mars      | Março     |
| 4        | April     | April     | Avril     | Abril     |
| 5        | Мау       | May       | Mai       | Maio      |
| 6        | June      | June      | Juin      | Junho     |
| 7        | July      | July      | Juillet   | Julho     |
| 8        | August    | August    | Août      | Agosto    |
| 9        | September | September | Septembre | Setembro  |
| 10       | October   | October   | Octobre   | Outubro   |
| 11       | November  | November  | Novembre  | Novembro  |
| 12       | December  | December  | Décembre  | Dezembro  |
| 0        |           |           |           |           |

Table: LuMonthPos

| Sequence | Monthpos    | MonthPosEn  | MonthPosFr        | MonthPosPo      |
|----------|-------------|-------------|-------------------|-----------------|
| 1        | early       | early       | début             | Inicio          |
| 2        | mid         | mid         | milieu            | Meado           |
| 3        | late        | late        | fin               | Final           |
| 4        | first week  | first week  | première semaine  | Primeira semana |
| 5        | second week | second week | deuxième semaine  | Segunda semana  |
| 6        | third week  | third week  | troisième semaine | Terceira semana |
| 7        | fourth week | fourth week | quatrième semaine | Quarta semana   |
| 0        |             |             |                   |                 |

Table: Lunestling

| Sequence | NestlingStage    | NestlingStageEn  | NestlingStageFr | NestlingStagePo   |
|----------|------------------|------------------|-----------------|-------------------|
| 1        | just hatched     | just hatched     | juste éclos     | acabado de chocar |
| 2        | feathers visible | feathers visible | plumes visibles | penas visíveis    |

Table: LungDensity

| Number | Explanation | ExplanationEn | ExplanationFr | ExplanationPo |
|--------|-------------|---------------|---------------|---------------|
| 1      |             |               |               |               |
| 2      | Group       | Group         | Groupe        | Grupo         |
| 3      | Isolated    | Isolated      | Isolé         | Isolado       |
| 4      | Scattered   | Scattered     | Epars         | Disperso      |
| 5      | Unknown     | Unknown       | Inconnu       | Desconhecido  |
| 6      | Not rec     | Not rec       | Pas noté      | Não registado |

Table: Lunumbest

| Number | Estimation | EstimationEn | EstimationFr | EstimationPo  |
|--------|------------|--------------|--------------|---------------|
| 1      |            |              |              |               |
| 2      | few        | few          | quelques-uns | poucos        |
| 3      | several    | several      | plusieurs    | vários        |
| 4      | many       | many         | beaucoup     | muitos        |
| 5      | unknown    | unknown      | inconnu      | desconhecido  |
| 6      | not rec    | not rec      | pas noté     | não registado |

Table: LuObserver

Table: Luperunitarea

| Sequence | Explanation  | ExplanationEn | ExplanationFr            | ExplanationPo                   | Code |
|----------|--------------|---------------|--------------------------|---------------------------------|------|
| 0        |              |               |                          |                                 |      |
| 1        | car transect | car transect  | transversale<br>véhicule | Corte transversal por automóvel | С    |
| 2        | per bush     | per bush      | par buisson              | Por arbusto                     | В    |
| 3        | per ha       | per ha        | par ha                   | Por hectare                     | Н    |
| 4        | per sqmeter  | per sqmeter   | par mètre carré          | Por metro quadrado              | М    |
| 5        | per transect | per transect  | par transversale         | Por corte transversal           | T    |
| 6        | spot check   | spot check    | contrôle au hasard       | Verificação parcial             | S    |

Table: LuPesticide

| Sequence | Pesticide        | PesticideEn      | PesticideFr      | PesticidePo      | Code |
|----------|------------------|------------------|------------------|------------------|------|
| 0        |                  |                  |                  |                  |      |
| 1        | decis            | decis            | decis            | decis            | D    |
| 2        | fenitrothion     | fenitrothion     | fenitrothion     | fenitrothion     | F    |
| 3        | fipronil         | fipronil         | fipronil         | fipronil         | Fi   |
| 4        | fastac           | fastac           | fastac           | fastac           | Fa   |
| 5        | dimilin          | dimilin          | dimilin          | dimilin          | D    |
| 6        | myco-insecticide | myco-insecticide | myco-insecticide | myco-insecticide | М    |
| 7        | other            | other            | autre            | outro            | 0    |

Table: LuPesticideA

| Sequence | Pesticide    | PesticideEn  | PesticideFr  | PesticidePo  |
|----------|--------------|--------------|--------------|--------------|
| 0        |              |              |              |              |
| 1        | Baythroid    | Baythroid    | Baythroid    | Baythroid    |
| 2        | Carbaryl     | Carbaryl     | Carbaryl     | Carbaryl     |
| 3        | Cypermethrin | Cypermethrin | Cypermethrin | Cypermethrin |
| 4        | Deltamethrin | Deltamethrin | Deltamethrin | Deltamethrin |
| 5        | Diazinon     | Diazinon     | Diazinon     | Diazinon     |
| 6        | Dursban      | Dursban      | Dursban      | Dursban      |
| 7        | Fenitrothion | Fenitrothion | Fenitrothion | Fenitrothion |
| 8        | Malathion    | Malathion    | Malathion    | Malathion    |
| 10       | other        | other        | autre        | outro        |
| 9        | Sumicidin    | Sumicidin    | Sumicidin    | Sumicidin    |

Table: LuPesticideQ

| Sequence | Pesticide       | PesticideEn     | PesticideFr     | PesticidePo     |
|----------|-----------------|-----------------|-----------------|-----------------|
| 0        |                 |                 |                 |                 |
| 1        | Carbaryl        | Carbaryl        | Carbaryl        | Carbaryl        |
| 2        | Cypermethrin    | Cypermethrin    | Cypermethrin    | Cypermethrin    |
| 3        | Deltamethrin    | Deltamethrin    | Deltamethrin    | Deltamethrin    |
| 4        | Dursban         | Dursban         | Dursban         | Dursban         |
| 5        | Falcolan        | Falcolan        | Falcolan        | Falcolan        |
| 6        | Fenitrothion    | Fenitrothion    | Fenitrothion    | Fenitrothion    |
| 7        | Malathion       | Malathion       | Malathion       | Malathion       |
| 13       | other           | other           | autre           | outro           |
| 8        | Paraffin        | Paraffin        | Paraffin        | Paraffin        |
| 9        | Petrol          | Petrol          | Petrol          | Petrol          |
| 10       | Petrol/paraffin | Petrol/paraffin | Petrol/paraffin | Petrol/paraffin |
| 11       | Queleatox       | Queleatox       | Queleatox       | Queleatox       |
| 12       | Queletox        | Queletox        | Queletox        | Queletox        |

Table: LuPests

| Sequence | Pest         | PestEn       | PestFr                   | PestPo             |
|----------|--------------|--------------|--------------------------|--------------------|
| 1        | Armworm      | Armworm      | Chenille légionnaire     | Lagarta de cereais |
| 2        | Locust       | Locust       | Criquet                  | Gafanhoto          |
| 3        | Quelea Birds | Quelea Birds | Travailleurs à bec rouge | Pássaros quelea    |

Table: Lupresarmy

| Sequence | Presence       | PresenceEn     | PresenceFr                     | PresencePo    |
|----------|----------------|----------------|--------------------------------|---------------|
| 0        |                |                |                                |               |
| 1        | absent         | absent         | absent                         | ausente       |
| 2        | present        | present        | présent                        | presente      |
| 3        | larvae         | larvae         | larves                         | larva         |
| 4        | moths          | moths          | phalènes (papillons nocturnes) | traça         |
| 5        | moths + larvae | moths + larvae | phalènes + larves              | traça e larva |
| 9        | not Surveyed   | not Surveyed   | pas d'étude                    | não observado |
| 10       | no report      | no report      | pas de rapport                 | não registado |

Table: LuPresent

| Sequence | Presence         | PresenceEn       | PresenceFr                | PresencePo           |
|----------|------------------|------------------|---------------------------|----------------------|
| 0        |                  |                  |                           |                      |
| 1        | absent           | absent           | absent                    | ausente              |
| 2        | present          | present          | présent                   | presente             |
| 3        | hoppers          | hoppers          | bandes larvaires          | saltadores           |
| 4        | adults           | adults           | adultes                   | adultos              |
| 5        | hoppers + adults | hoppers + adults | bande larvaires + Adultes | saltadores e adultos |
| 9        | not surveyed     | not surveyed     | pas d'étude               | não observado        |
| 10       | no report        | no report        | pas de rapport            | não registado        |

Table: Lupresquelea

| Sequence | Presence     | PresenceEn   | PresenceFr     | PresencePo           |
|----------|--------------|--------------|----------------|----------------------|
| 0.00     |              |              |                |                      |
| 1.00     | absent       | absent       | absent         | ausente              |
| 2.00     | present      | present      | présent        | presente             |
| 3.00     | roosting     | roosting     | niché          | saltadores           |
| 4.00     | breeding     | breeding     | reproduction   | adultos              |
| 9.00     | not surveyed | not surveyed | pas d'étude    | saltadores e adultos |
| 10.00    | no report    | no report    | pas de rapport | não observado        |

Table: Lusizeest

| Sequence | Explanation | ExplanationEn | ExplanationFr | ExplanationPo |
|----------|-------------|---------------|---------------|---------------|
| 1        |             |               |               |               |
| 2        | very small  | very small    | très petit    | muito pequeno |
| 3        | small       | small         | petit         | pequeno       |
| 4        | medium      | medium        | moyen         | médio         |
| 5        | large       | large         | grand         | grande        |
| 6        | very large  | very large    | très grand    | muito grande  |

Table: Lusoilmoist

| Sequence | Explanation    | ExplanationEn  | ExplanationFr     | ExplanationPo       | Code |
|----------|----------------|----------------|-------------------|---------------------|------|
| 0        |                |                |                   |                     |      |
| 1        | dry            | dry            | sec               | seco                | D    |
| 2        | slightly moist | slightly moist | légèrement humide | ligeiramente húmido | S    |
| 3        | moist          | moist          | humide            | húmido              | М    |
| 4        | wet            | wet            | très humide       | molhado             | W    |

Table: LuSpecies

| id | Common<br>Name       | Common<br>NameEn  | Common<br>NameFr              | Common<br>NamePo       | Species<br>Code | Species                            |
|----|----------------------|-------------------|-------------------------------|------------------------|-----------------|------------------------------------|
| 0  |                      |                   |                               |                        |                 |                                    |
|    | African<br>migratory | African migratory | criquet migrateur<br>africain | migratório<br>africano | А               | Locusta migratoria                 |
| 3  | brown                | brown             | criquet brun                  | castanho               | В               | Locustana pardalina                |
| 4  | desert               | desert            | criquet pélerin               | deserto                | 1               | Schistocerca gregaria flaviventris |
| 5  | red                  | red               | criquet nomade                | vermelho               | 1 -             | Nomadacris<br>septemfasciata       |
| 6  | unknown              | unknown           | inconnu                       | desconhecido           | U               | unknown                            |
| 7  | all species          | all species       | toutes espèces                | odas espécies          | All             | all species                        |

Table: LuStatusQ

| Sequence | Status            | StatusEn          | StatusFr           | StatusPo              |
|----------|-------------------|-------------------|--------------------|-----------------------|
| 0        |                   |                   |                    |                       |
| 1        | roosting          | roosting          | niché              | empoleirados          |
| 2        | breeding          | breeding          | reproduction       | reproduzir            |
| 3        | eggs present      | eggs present      | oeufs présents     | ovos presentes        |
| 4        | nestlings present | nestlings present | oisillons présents | passarinhos presentes |

Table: LuSwDensity

| Number | Explanation | ExplanationEn | ExplanationFr | ExplanationPo | ExplanationOld |
|--------|-------------|---------------|---------------|---------------|----------------|
| 0      |             |               |               |               |                |
| 1      | small       | small         | petit         | pequeno       | Low            |
| 2      | medium      | medium        | moyen         | médio         | Medium         |
| 3      | large       | large         | grand         | grande        | Dense          |

Table: LuTrap

| Sequence | Trap      | TrapEn    | TrapFr    | TrapPo   |
|----------|-----------|-----------|-----------|----------|
| 1        | light     | light     | lumière   | leve     |
| 2        | pheromone | pheromone | phéromone | feromona |
| 0        |           |           |           |          |

Table: Luyesno

| Sequence | Explanation | ExplanationEn | ExplanationFr | ExplanationPo |
|----------|-------------|---------------|---------------|---------------|
| 0        |             |               |               |               |
| 1        | No          | No            | Non           | Não           |
| 2        | Yes         | Yes           | Oui           | Sim           |
| 3        | Unknown     | Unknown       | Inconnu       | Desconhecido  |